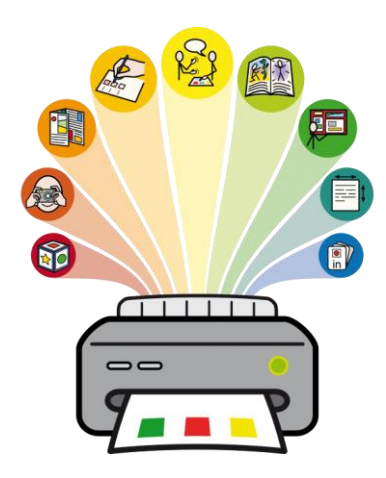

# **B** Välkommen på utbildning i InPrint 3!

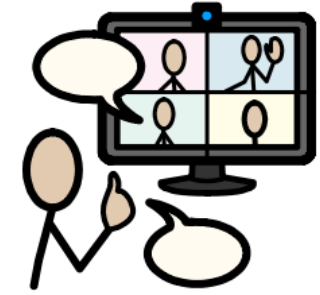

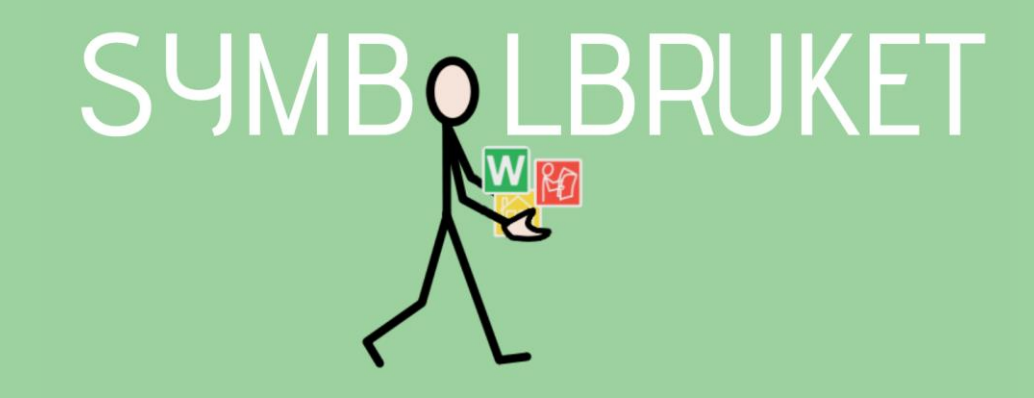

# Varför ska vi använda [symbolstöd](https://www.youtube.com/watch?v=s1eZ7h6u3JM)?

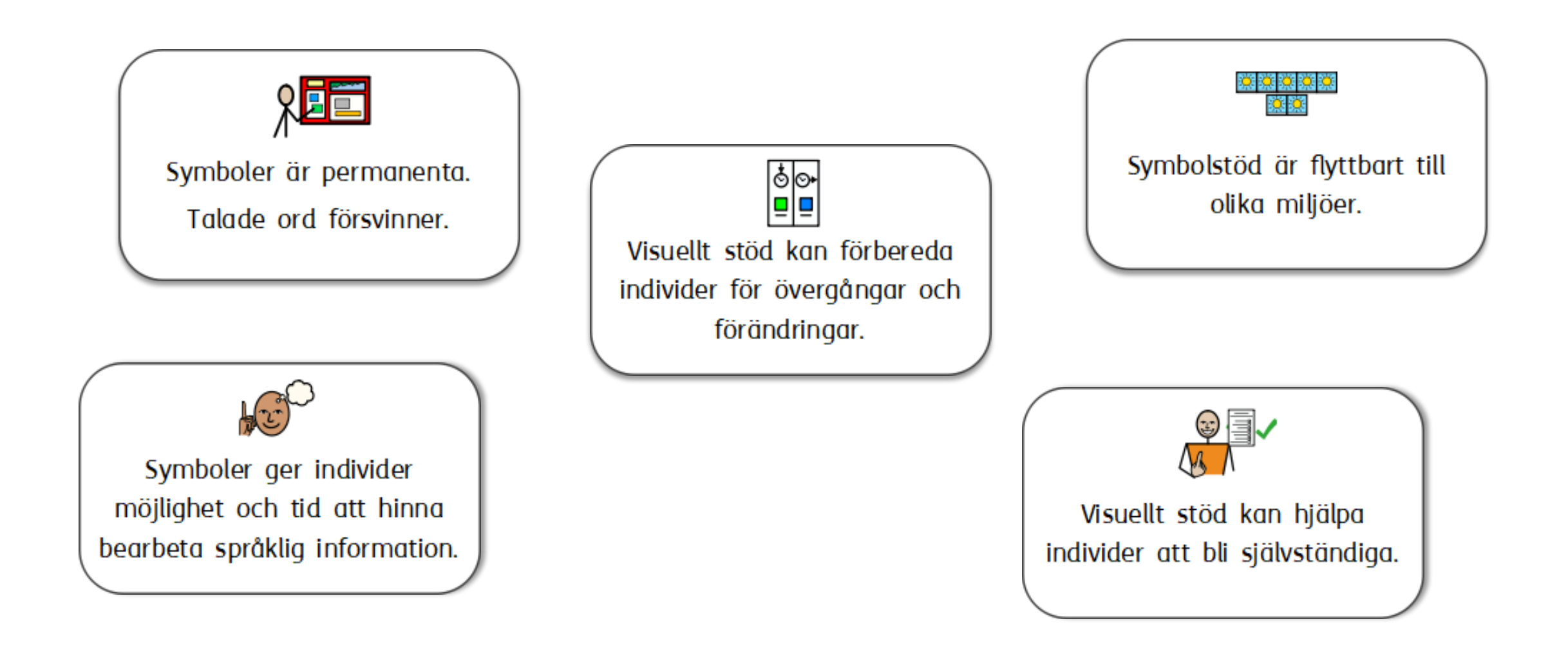

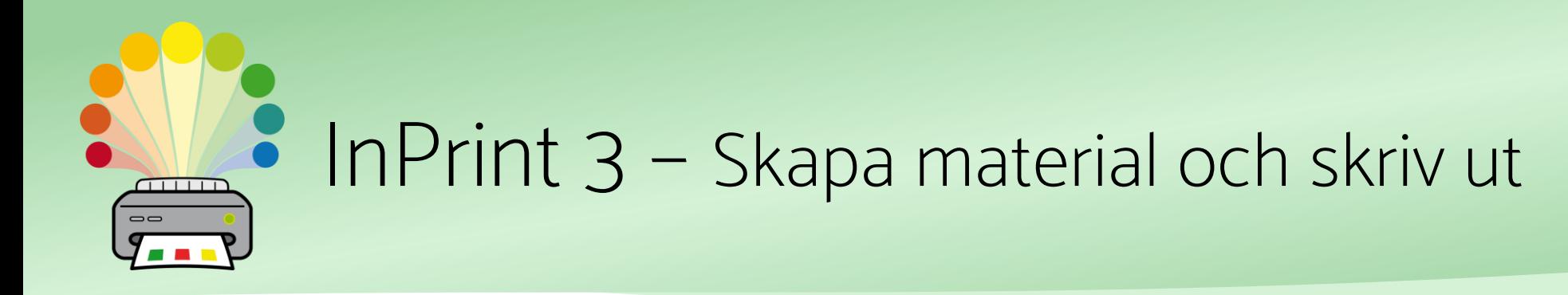

#### Ett kraftfullt layoutprogram som installeras på en dator med Windowsprogram.

Du kan utifrån en mängd olika mallar skapa material såsom:

- Kommunikationskartor & -böcker
- Scheman
- Arbetsblad
- Checklistor
- Spel och aktiviteter

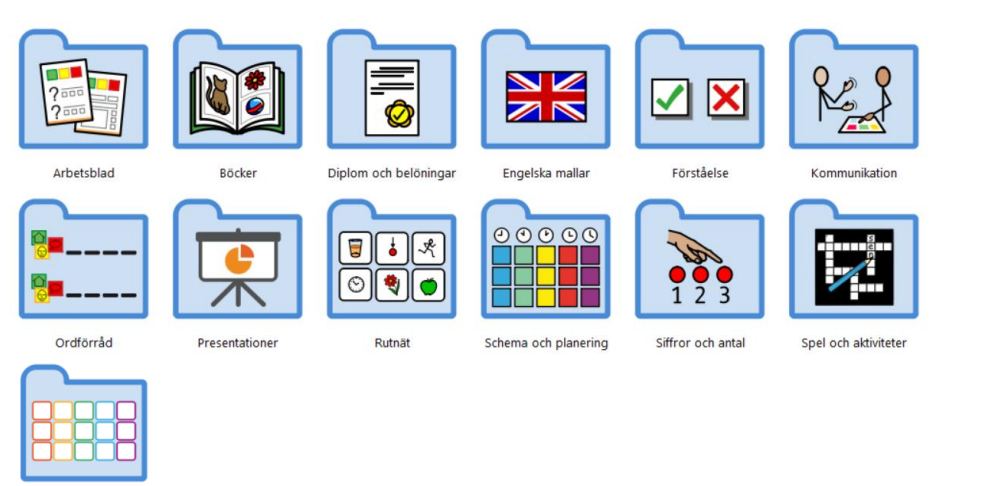

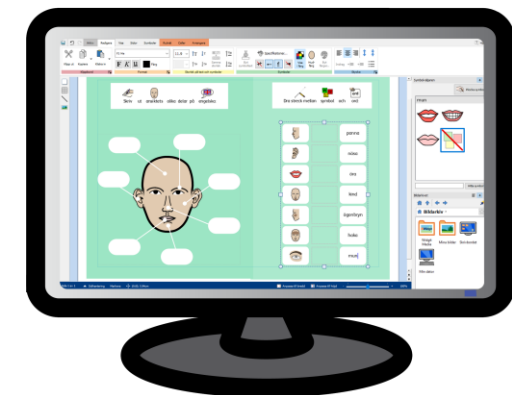

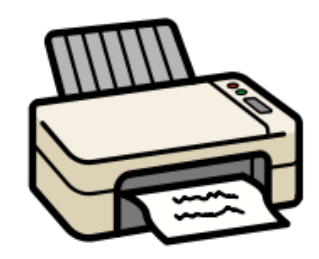

# Widgitsymboler

Gemensamt för alla produkter är

Widgit symbolbas med ca 20 000 symboler

 $\frac{1}{\sqrt{2}}$ 寡  $\bullet$  $\blacksquare$ parken. Jag såg stor hund en  $\mathbf{i}$ bordet. Du liten kanin under en ser

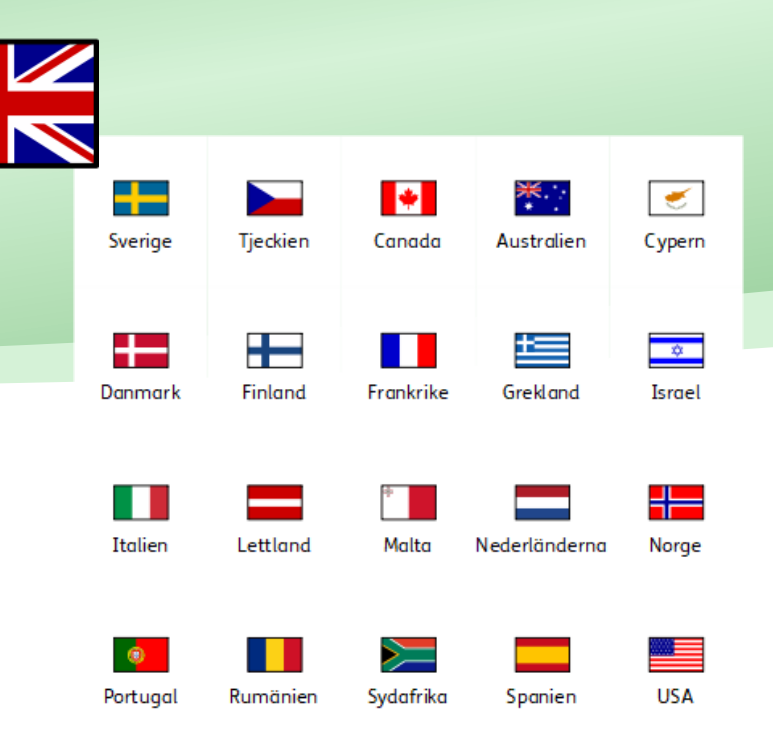

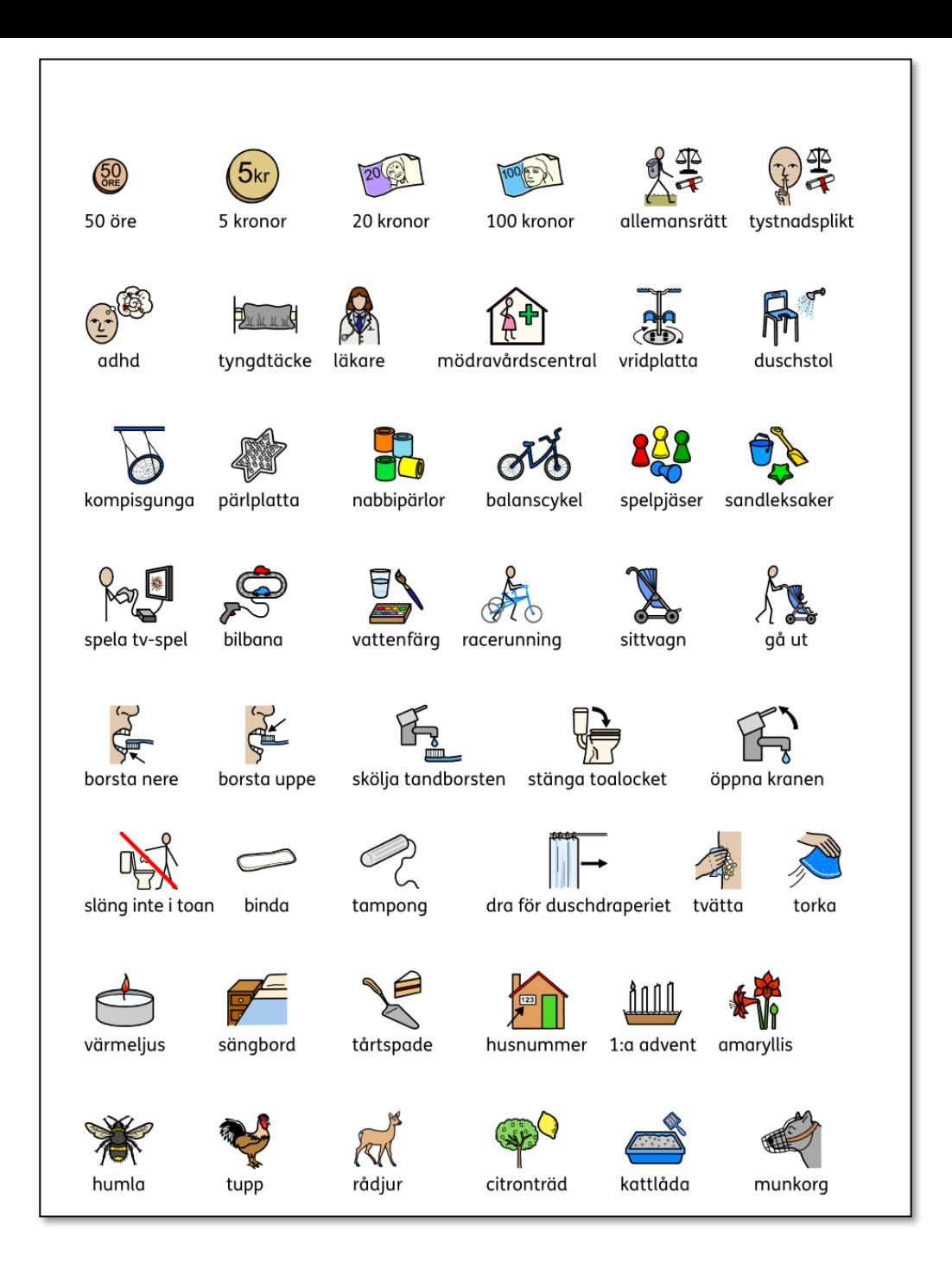

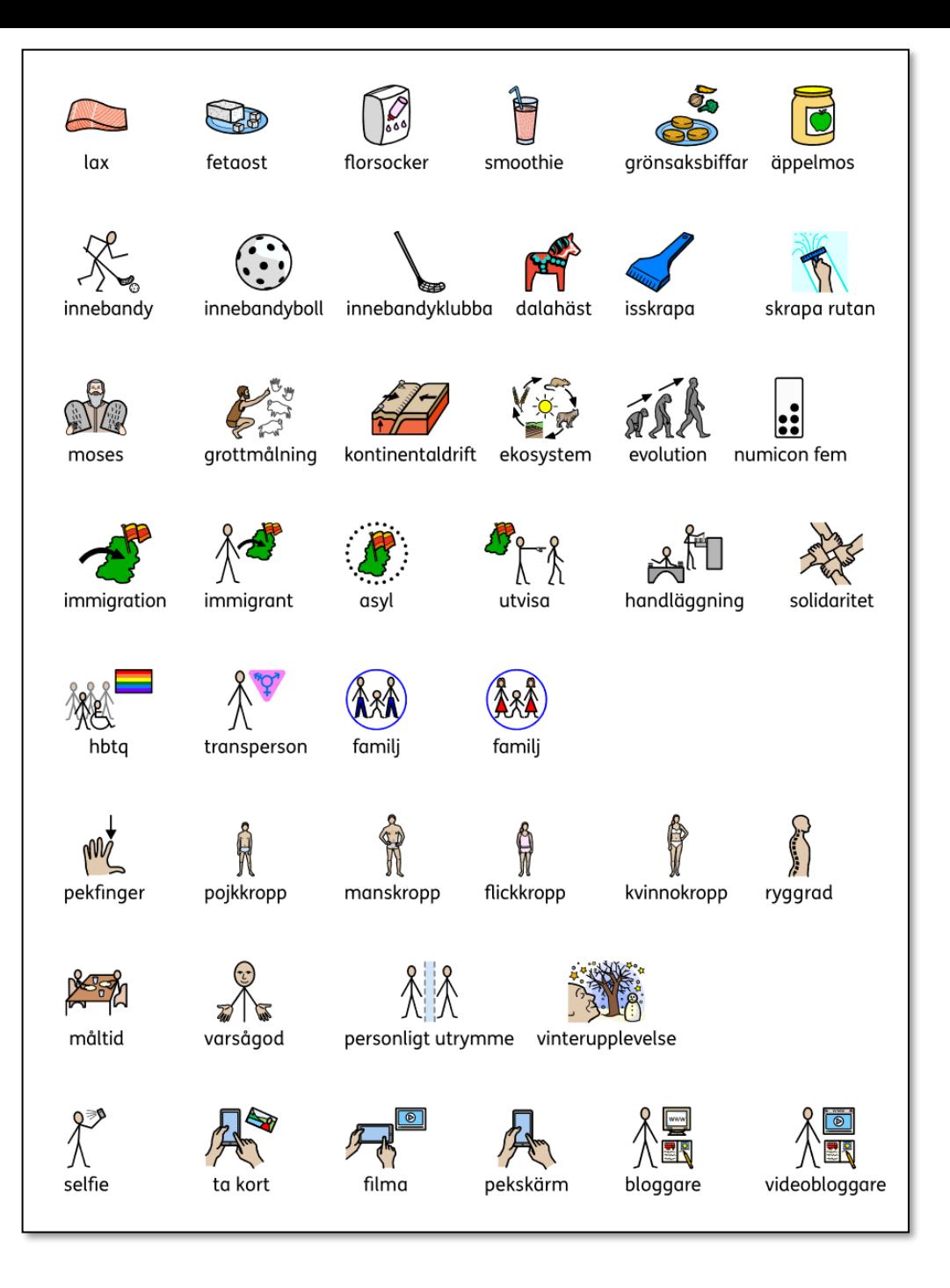

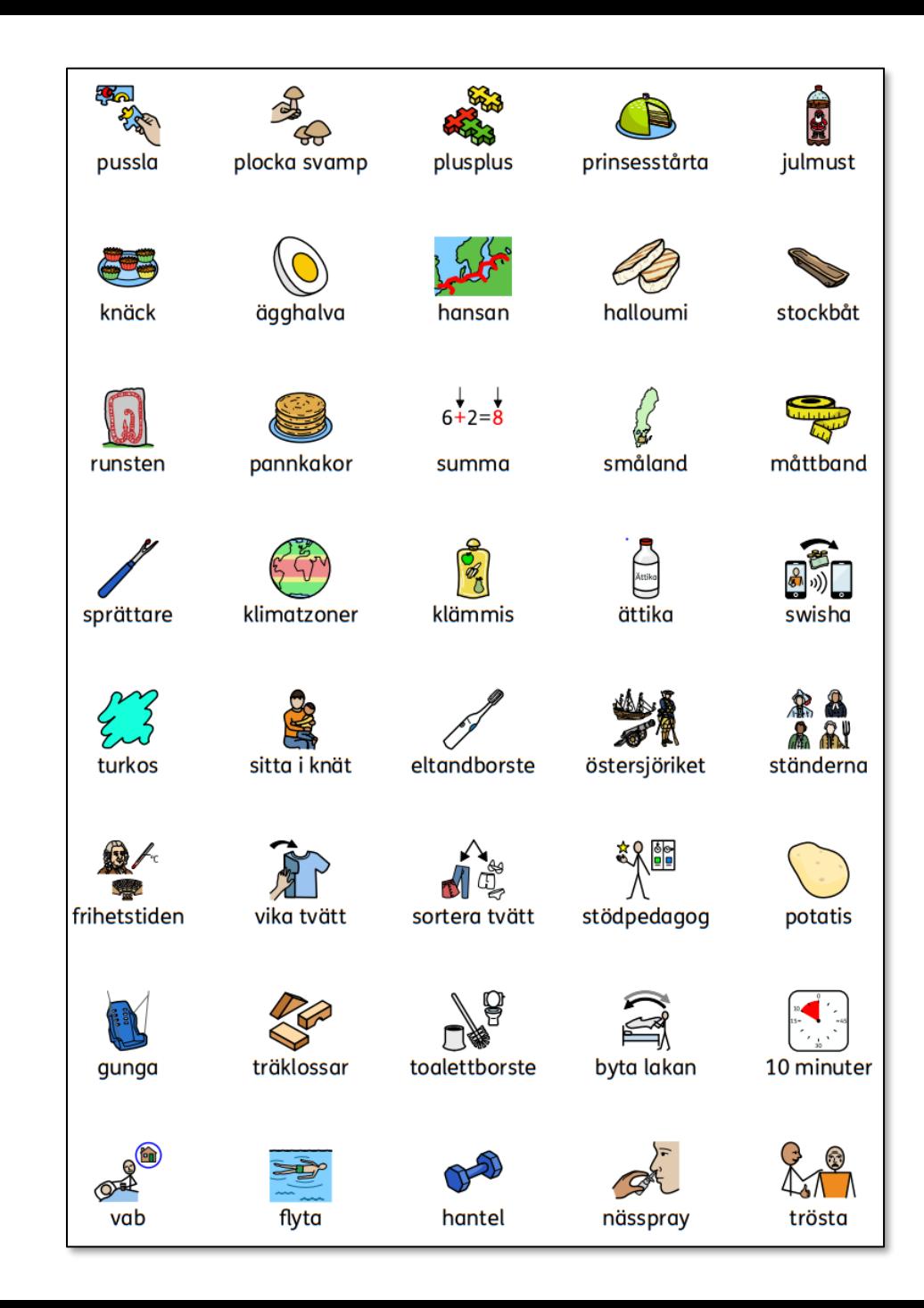

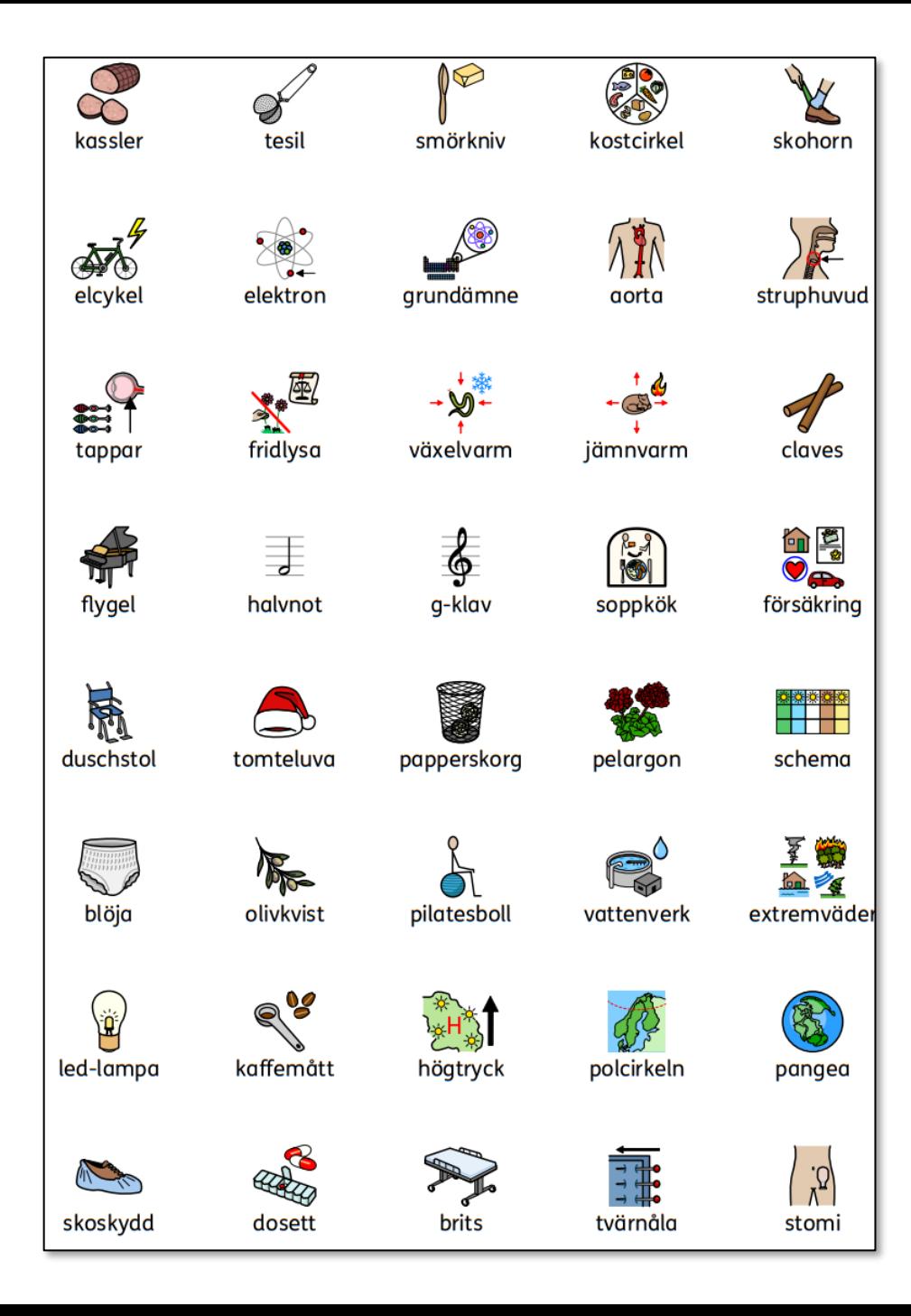

### Kommunikationskartor

![](_page_6_Picture_1.jpeg)

![](_page_6_Figure_2.jpeg)

![](_page_6_Figure_3.jpeg)

![](_page_6_Figure_4.jpeg)

![](_page_6_Picture_127.jpeg)

![](_page_6_Figure_6.jpeg)

![](_page_6_Figure_7.jpeg)

# Uppmärkning av miljön

![](_page_7_Figure_1.jpeg)

#### Visuellt stöd i matsituation

![](_page_8_Picture_1.jpeg)

![](_page_8_Picture_2.jpeg)

![](_page_8_Figure_3.jpeg)

![](_page_8_Picture_4.jpeg)

![](_page_8_Picture_5.jpeg)

#### Scheman

![](_page_9_Figure_1.jpeg)

![](_page_9_Figure_2.jpeg)

![](_page_9_Figure_3.jpeg)

![](_page_9_Figure_4.jpeg)

Se på tv

![](_page_9_Picture_5.jpeg)

![](_page_9_Picture_6.jpeg)

จ

bedövningsplåster

blodprov

 $\mathbb{F}$ 

väntrum

![](_page_9_Picture_7.jpeg)

![](_page_9_Picture_8.jpeg)

![](_page_9_Picture_9.jpeg)

 $\blacktriangleleft$ 

### Kommunikationsknippor och -böcker

![](_page_10_Picture_1.jpeg)

![](_page_10_Picture_2.jpeg)

![](_page_10_Figure_3.jpeg)

![](_page_10_Picture_4.jpeg)

![](_page_10_Picture_5.jpeg)

![](_page_10_Figure_6.jpeg)

#### Minnesstöd

![](_page_11_Picture_1.jpeg)

# Strukturstöd – VAD ska jag göra?

![](_page_12_Figure_1.jpeg)

![](_page_12_Picture_2.jpeg)

![](_page_12_Figure_3.jpeg)

![](_page_12_Figure_4.jpeg)

![](_page_12_Picture_5.jpeg)

![](_page_12_Figure_6.jpeg)

![](_page_12_Figure_7.jpeg)

![](_page_12_Figure_8.jpeg)

#### Utvärdering och samtalsunderlag

![](_page_13_Picture_51.jpeg)

A

skriva

 $\mathbb{Q}$ 

.<br>läsa

![](_page_13_Figure_2.jpeg)

![](_page_13_Figure_3.jpeg)

![](_page_13_Figure_4.jpeg)

### Spel och aktiviteter

![](_page_14_Figure_1.jpeg)

![](_page_14_Figure_2.jpeg)

![](_page_14_Figure_3.jpeg)

![](_page_14_Picture_4.jpeg)

![](_page_14_Picture_5.jpeg)

![](_page_14_Figure_6.jpeg)

![](_page_14_Figure_7.jpeg)

# Skapa symbolstödda dokument

![](_page_15_Picture_1.jpeg)

### Ritade tecken - tillägg från SPSM

![](_page_16_Figure_1.jpeg)

![](_page_16_Picture_2.jpeg)

![](_page_16_Picture_3.jpeg)

![](_page_16_Figure_4.jpeg)

### Mer information hittar du på vår hemsida!

![](_page_17_Figure_1.jpeg)

![](_page_17_Picture_2.jpeg)

![](_page_17_Picture_4.jpeg)